## **Advanced Course- Lesson 9 Summary**

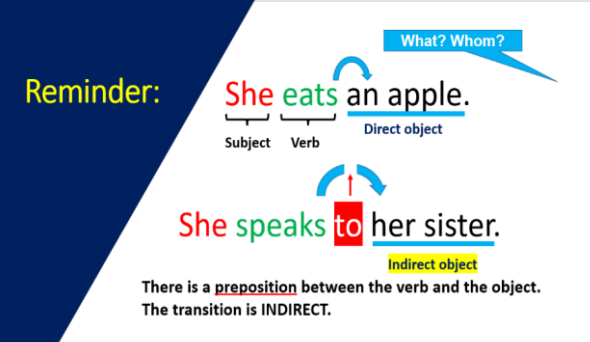

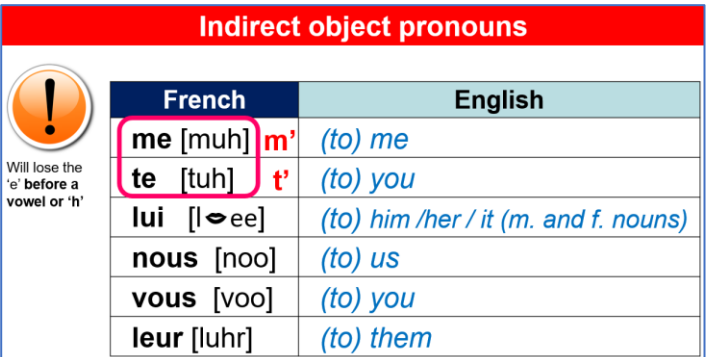

A verb that requires direct object is called 'direct transitive'  $J\Theta$ 

A verb that requires an indirect object is called 'indirect transitive'  $\rightarrow$  French it is followed with the preposition à

## useful verbs

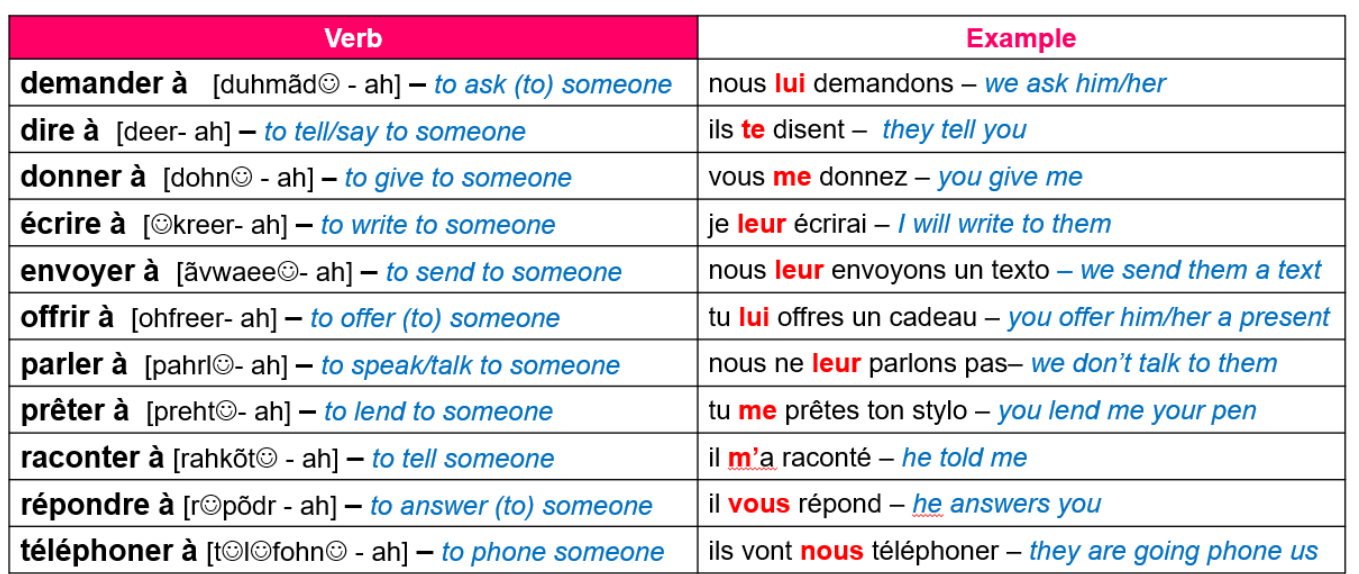

## **EXTRA: Using both together**

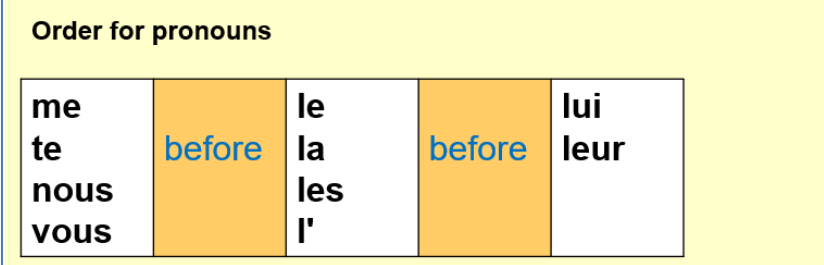